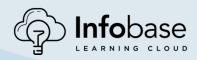

# 10 Ways to Use Infobase Learning Cloud with Your Students

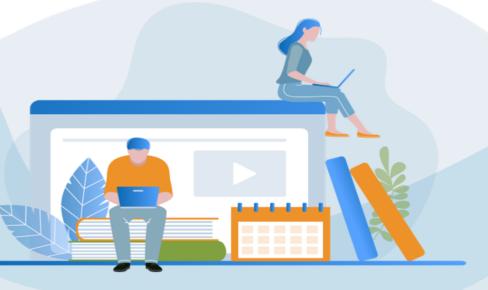

IDEA #1: Business teacher pulls Microsoft® Office (including Word, Excel, and PowerPoint) training into a learning management system (LMS).

**Why**: Business teachers use these trainings as assignments in the first weeks of the course to introduce students to the applications that they will need to use during the rest of the term and their final project.

**IDEA #2:** An instructor posts the *Academic Integrity* training in the News section of the students' LMS.

**Why**: Students are required to watch the videos and come to the next class period prepared to discuss them. This sets expectations regarding cheating and plagiarism for the year.

**IDEA #3:** Math teacher sends calculator training in an email to students.

**Why**: Allows each individual student to watch the training that is needed to feel comfortable with the device, whether they are brand new to the calculator or just need to refresh their skills. This can also help keep class time spent on the curriculum rather than teaching how to use calculators.

IDEA #4: School counselors use *Completing a FAFSA Training* in their one-on-one meetings and group meetings with prospective college students.

**Why**: Students who are looking to move on to higher education need to know the process of FAFSA, and this can be a great way for school counselors to provide that information.

IDEA #5: Graphic Arts instructor has a project where students create new logos and mascots for the high school. The instructor provides Infobase Learning Cloud's Adobe Creative Cloud trainings to students.

**Why**: Students are able to use the Adobe Creative Cloud Suite to help in the creation of a real-life project. Videos go hand in hand with the instructor's training/lessons.

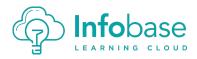

# 10 Ways to Use Infobase Learning Cloud with Your Students

### **IDEA #6:**

CTE instructors recognize that there is a lack of soft skills in the local workforce. They decide to implement Infobase Learning Cloud soft-skill training in their curriculum. Courses like *Professional Etiquette*, *Communication Tune-Up Training*, *Critical Thinking*, *Over the Rainbow Customer Service Training*, *Navigating Relational Conflict*, *Successful Time Management*, etc., are all used on either a supplemental or required level depending on the individual/class.

**Why**: To enhance students' soft skills, especially for students who are already in or just entering the workforce.

### **IDEA #7:**

Librarian/Media Specialist/Language Arts instructor pulls in the *APA Research Paper Basics* series as a student resource.

**Why**: Offers students an authoritative resource they can refer to 24 hours a day, 7 days a week.

### **IDEA #8:**

Computer Science instructor has students take Infobase Learning Cloud computer literacy courses as introductory lessons for the class.

**Why**: Using Infobase Learning Cloud as an introductory lesson allows students to learn the resource and refer back to it later in the term during various class projects and references.

### **IDEA #9:**

Homeroom/Advisory teacher has students complete the *Cyberbully? No Way, Not Me/A 15-Year-Old Boy's Personal Story of Being Bullied & Attempting Suicide/Cyberbullying: Hateful, Harmful and Insidious – Six Students Speak Out courses on the Infobase Learning Cloud website.* 

**Why**: Students become aware of digital citizenship, relating to cyberbullying and mental health. This can create some great discussion in class.

### **IDEA #10:**

During inclement weather, a district has virtual learning days where students learn from their own homes. For example: A teacher could assign modules for students to do at their own pace throughout the day. Another example is that a teacher could do a live lesson via a streaming video application using one of the project-based learning modules.

**Why**: Teachers are able to communicate their plans to students and parents for these virtual learning days at the start of the school year. This allows learning to continue in a nontraditional manner.

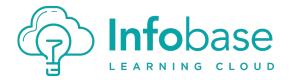

## **Looking for more ideas?**

See how other districts are making the most of Infobase Learning Cloud by contacting our Customer Success team at <a href="mailto:Support@Infobase.com">Support@Infobase.com</a>.